РЕСПУБЛИКА САХА (ЯКУТИЯ) МУНИЦИПАЛЬНОЕ ОБРАЗОВАНИЕ «НАМСКИЙ УЛУС» МУНИЦИПАЛЬНАЯ БЮДЖЕТНАЯ ОРГАНИЗАЦИЯ ДОПОЛНИТЕЛЬНОГО **ОБРАЗОВАНИЯ** «НАМСКАЯ ЛЕТСКАЯ ШКОЛА ИСКУССТВ ИМЕНИ 3.П. ВИНОКУРОВА»

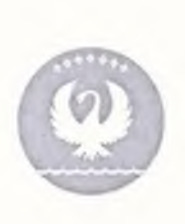

САХА ӨРӨСПҮҮБҮЛҮКЭТИН «НАМ УЛУУҺА» **МУНИЦИПАЛЬНАЙ ТЭРИЛЛИИ** МУНИЦИПАЛЬНАЙ БЮЛЖЕТНАЙ СТЕТІЛІЧЕТ НИ СЕТХЕЧОУ МИ С «З.П. ВИНОКУРОВ ААТЫНАН НАМНААБЫ ОБО ИСКУССТВО **ОСКУОЛАТА»** 

678380, РС (Я), Намский улус, с. Намцы, ул. Советская, 5, тел. 8(411-62) 41-8-82, email: namskmuzscool@mail.ru. сайт: dshinamsk.ucoz.ru

## ПРИКАЗ № 379/01-07

«О возобновлении образовательной деятельности»

от 02 декабря 2020 г.

 $1$ .

На основании Указа Главы Республики Саха (Якутия) от 14 ноября 2020 года No.1515 «О внесении изменений в отдельные правовые акты Главы Республики Саха (Якутия)», приказа Министерства культуры и духовного развития Республики Саха (Якутия) от 16 ноября 2020 года №514 «О реализации Указа Главы Республики Саха (Якутия) от 14 ноября 2020 года №1515 «О внесении изменений в отдельные правовые акты Главы Республики Саха (Якутия)» и на основании Решения оперативного штаба Намского улуса от 17 ноября 2020 года №71, приказываю:

- 1.1. Возобновить учебные занятия групповых предметов по предпрофессиональной программе в МБО ДО «Намская ДШИ» в очной и в очно-заочной форме обучения с 07 декабря 2020 года с применением дистанционных образовательных технологий, электронного обучения в соответствии с законодательством Российской Федерации.
- 1.2. Возобновить учебные занятия групповых предметов в филиалах в очной и в очнозаочной форме обучения с 07 декабря 2020 года с применением дистанционных технологий, электронного обучения  $\bar{\rm B}$ соответствии образовательных  $\mathsf{C}$ законодательством Российской Федерации.
- 2. Режим самоизоляции сохраняется для сотрудников в возрасте 65 лет и старше, а также граждан, имеющих хронические заболевания и состояния иммуносупрессии, путем перевода на дистанционный режим работы, оформления листков нетрудоспособности или предоставления ежегодных оплачиваемых отпусков (или отпуска без сохранения заработной платы по соглашению сторон в соответствии с нормами ТК РФ), с обязательным оформлением перевода работников на дистанционную работу в соответствии с нормами трудового законодательства.
- 3. При введении ограничительных мероприятий (карантина) на территории Намского улуса запретить организацию и проведение массовых мероприятий с участием более 15 человек.
- 4. Внести в правила поведения обязательные для исполнения гражданами и сотрудниками организации при введении режима повышенной готовности в связи с угрозой распространения новой коронавирусной инфекции (COVID-19):
- 4.1. Измерять температуру тела работников на рабочих местах с обязательным отстранением от нахождения на рабочем месте лиц с повышенной температурой или респираторными симптомами.
- 4.2. При поступлении запроса Территориального отдела Управления Роспотребнадзора по Республике Саха (Якутия) в Намском районе незамедлительно предоставлять информацию о всех контактах заболевшего новой коронавирусной инфекции (COVID-19) в связи с исполнением им трудовых функций.
- 4.3. Обеспечивать проведение дезинфекции помещений, где находится заболевший.
- 5. Руководствоваться Методическими рекомендациями по организации образовательного процесса в Детских школах искусств (музыкальных/театральных/художественных школах) в 2020-2021 учебном году, утвержденными Приказом Министерства культуры и духовного развития Республики Саха (Якутия) от 14 августа 2020 года №06/03-3778 «Об утверждении методических рекомендаций по организации образовательного процесса в детских школах искусств (музыкальных/театральных/художественных школах) в 2020-2021 учебном году».
- 6. Организовать подготовку школ в соответствии с требованиями законодательства Российской Федерации в области обеспечения санитарно-эпидемиологического благополучия населения и методическими рекомендациями Федеральной службы по надзору в сфере защиты прав потребителей и благополучия человека.
- 7. Организовать мероприятия разъяснительного характера об особенностях реализации образовательных программ в условиях сохранения рисков распространения новой коронавирусной инфекции (COVID-19)
- 8. Опубликовать настоящий приказ на официальном сайте МБО ДО «Намская ДШИ им З.П. Винокурова»
- 9. Контроль исполнения настоящего приказа оставляю за собой.

Директор:

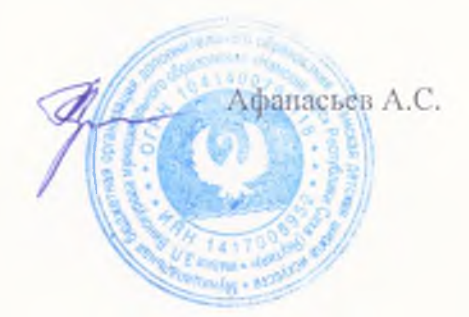